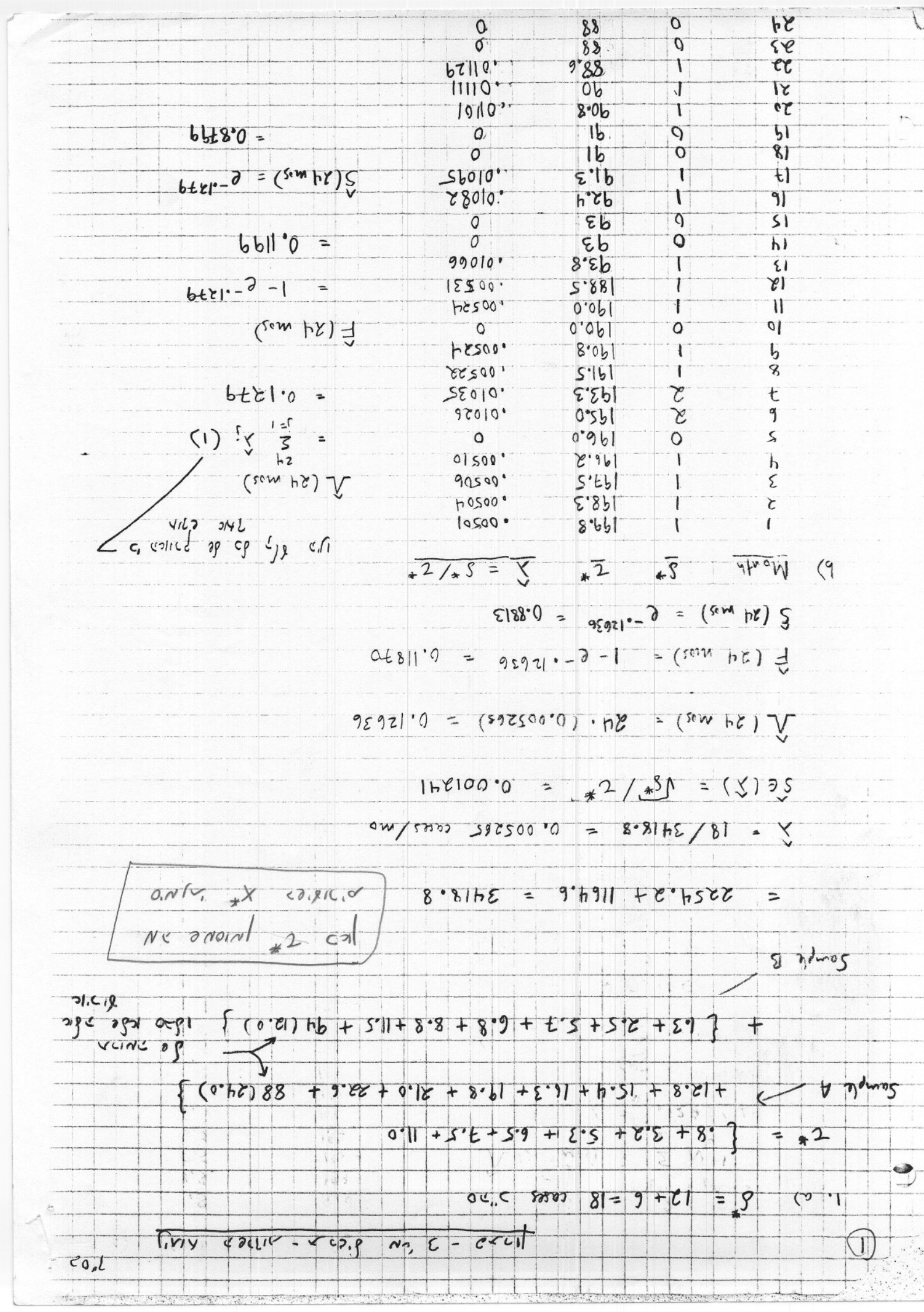

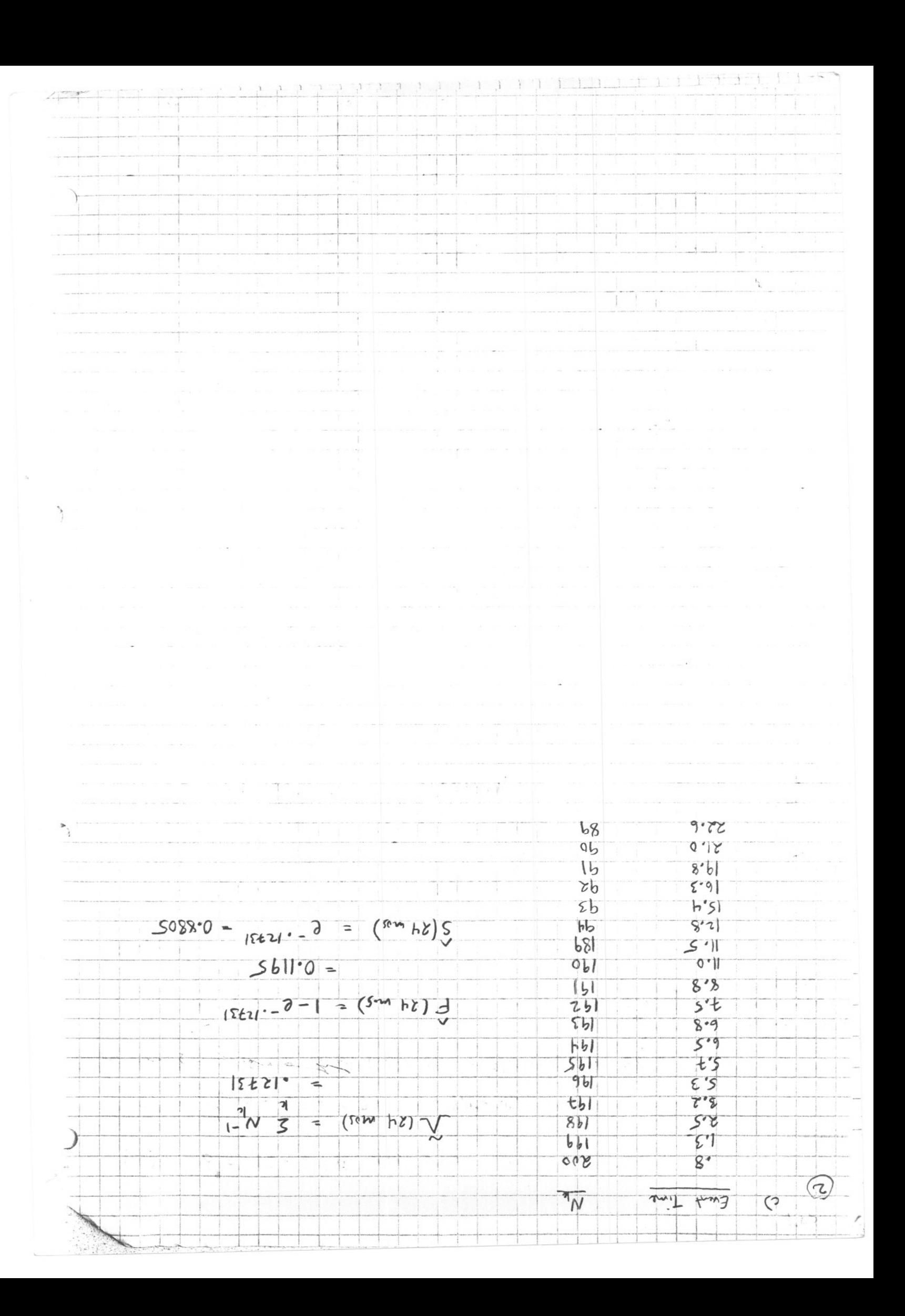

 $\frac{0088.0}{6} = \left(\frac{1}{28}-1\right)\left(\frac{1}{6}-1\right)\left(\frac{1}{16}-1\right)\left(\frac{1}{16}-1\right)\left(\frac{1}{16}-1\right)\left(\frac{1}{16}-1\right)$  $\times$  $\frac{1}{\left(\frac{1}{281}-1\right)\left(\frac{1}{27}-1\right)\left(\frac{1}{17}-1\right)\left(\frac{1}{27}-1\right)\left(\frac{1}{27}-1\right)\times}$  $\left(\frac{5bI}{T}-1\right)\left(\frac{4bI}{T}-1\right)\left(\frac{4bI}{T}-1\right)\left(\frac{4bI}{T}-1\right)\left(\frac{4bI}{T}-1\right)\left(\frac{4bI}{T}-1\right)$  $\frac{-1}{-1}$  $2^{12}$ <br>2<sup>1</sup>  $3^{10}$   $3^{10}$   $3^{12}$   $3^{12}$   $3^{13}$  $5'$  $t's$  $S_{HW}$  (24) =  $\prod_{x \in R}$  = (ps)  $\frac{1}{x}$  $\left(\begin{array}{cc} | & -\frac{\zeta(1)}{2\zeta} \end{array}\right)$  $\mathcal{L}'$  $\widehat{(\mathcal{E})}$ 

$$
[bhb3'0'3502'0]
$$
\n
$$
[bkb3'0'3502'0]
$$
\n
$$
[Ch2800'0'8858'00'0]
$$
\n
$$
[S8bt'h^{-3} (b0BbS - 7)]
$$
\n
$$
[S8bt'h^{-3} (b0BbS - 7)]
$$
\n
$$
[S8bt'h^{2} (b0BbS - 7)]
$$
\n
$$
[S8bt'h^{2} (b0BbS - 7)]
$$
\n
$$
[S8bt'h^{2} (b0BbS - 7)]
$$
\n
$$
[S8bt'h^{2} (b0BbS - 7)]
$$
\n
$$
[S8bt'h^{2} (b0BbS - 7)]
$$
\n
$$
[S8bt'h^{2} (b0BbS - 7)]
$$
\n
$$
[S8bt'h^{2} (b0BbS - 7)]
$$
\n
$$
[S8bt'h^{2} (b0BbS - 7)]
$$
\n
$$
[S8tb^{\circ}] = [S8t^{\circ}]
$$
\n
$$
[S8tb^{\circ}] = [S8t^{\circ}]
$$
\n
$$
[S8t^{\circ}] = [S8t^{\circ}]
$$
\n
$$
[S8t^{\circ}] = [S8t^{\circ}]
$$
\n
$$
[S8t^{\circ}] = [S8t^{\circ}]
$$
\n
$$
[S8t^{\circ}] = [S8t^{\circ}]
$$
\n
$$
[S8t^{\circ}] = [S8t^{\circ}]
$$
\n
$$
[S8t^{\circ}] = [S8t^{\circ}]
$$
\n
$$
[S8t^{\circ}] = [S8t^{\circ}]
$$
\n
$$
[S8t^{\circ}] = [S8t^{\circ}]
$$
\n
$$
[S8t^{\circ}] = [S8t^{\circ}]
$$
\n
$$
[S8t^{\circ}] = [S8t^{\circ}]
$$
\n
$$
[S8t^{\circ}] = [S8t^{\circ}]
$$
\n
$$
[S8t^{\circ}] = [S8t^{\circ}]
$$
\n
$$
[S8t^{\circ}] = [S8t^{\circ}]
$$
\n<math display="block</math>

 $\epsilon_{o_q}$ 

```
* Program to run the parametric models *;
options ls=80;
data indat;
infile 'd:\survival\mrfit.dat';
input age 1-2 dbp 3-5 sbp 6-8 race 9 diab 10 chol 11-13 Gigs
14-15
  exyr 16-17 exmo 18-19 exday 20-21 fyrs 22-23 icd9 24-27
  dyr 28-29 dmo 30-31 dday 32-33 died 34;
exdate = mdy(exmo,exday,exyr);
ddate = mdy(dmo,dday,dyr);fdate = mdy(12, 31, 90);time = min(fdate,ddate) - exdate;<br>time = time / 365.25;
time = time / 365.25;
                                 ~ ~~tJ A'tI'tJ 11i"d
proc lifereg;
model time*died(0) = / dist=exponential;
proc lifereg;
model time*died(0) = / dist = weibull;
proc lifereg;
model time*died(0) = / dist = lognormal;
run;
```
### The SAS System

,-

### The LIFEREG Procedure

### Model Information

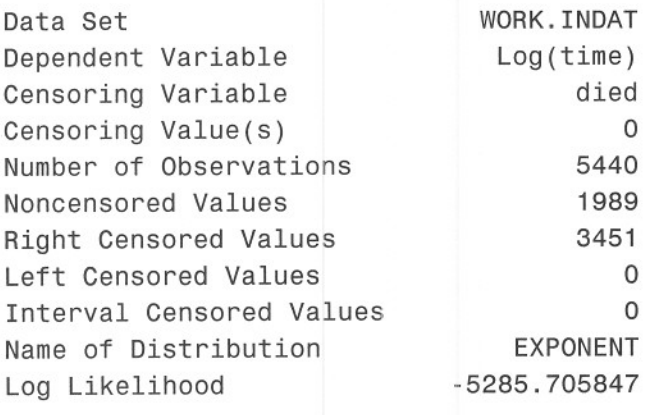

Algorithm converged.

# Analysis of Parameter Estimates

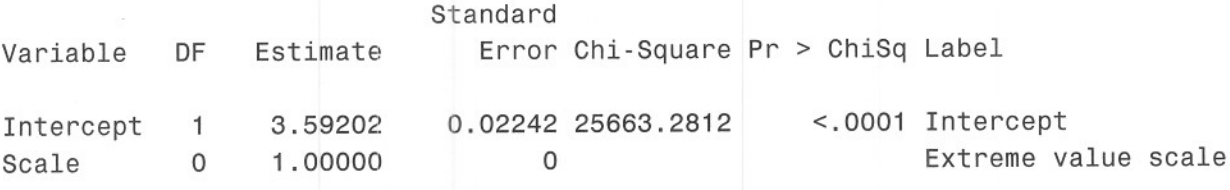

Lagrange Multiplier Statistics Variable Chi-Square Pr > ChiSq

Scale 280.8776 <.0001

# The SAS System

~~-----

### The LIFEREG Procedure

### Model Information

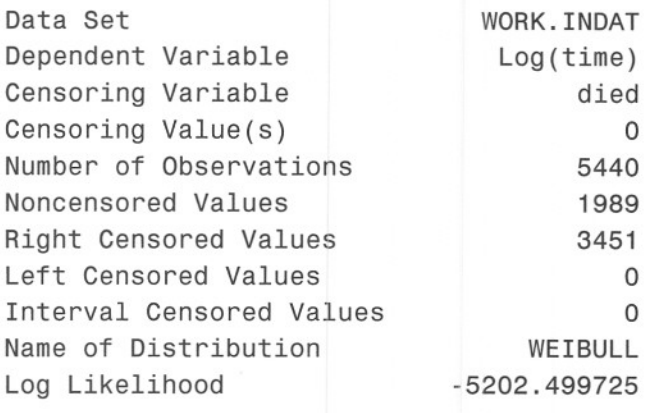

Algorithm converged.

# Analysis of Parameter Estimates

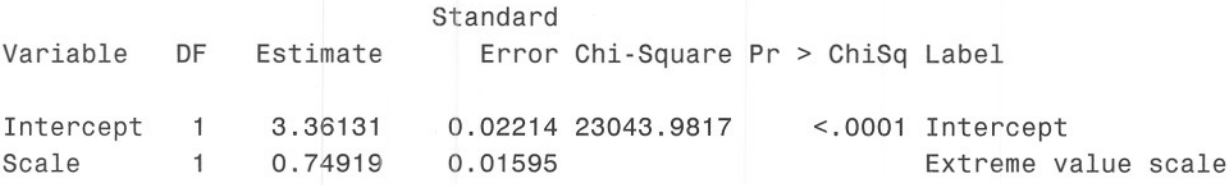

# The SAS System

### The LIFEREG Procedure

### Model Information

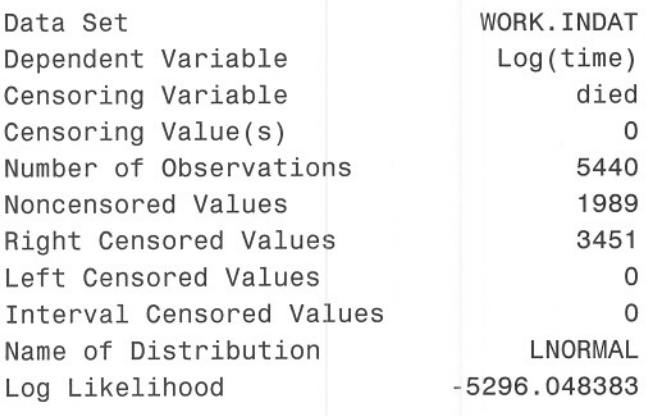

Algorithm converged.

# Analysis of Parameter Estimates

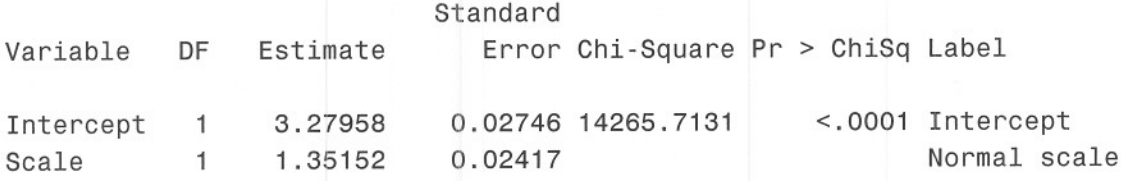

```
* Program to take the results of the parametric
analysis and plot the parametric survival curves
vs. the KM survival curve. The relevant parameter
values are copied off of the printout from the
parametric model analyses. *;
options ls=80;
filename gsasfile 'd:\survival\scurv.ps';
goptions
 device=ps
  gsfname=gsasfile
  gsfmode=replace
  gsflen=80
  colors=(black);
symbo11 i=j line=1;
symbo12 i=j line=2;
axis1 length=5.5in label=('Kaplan-Meier');
axis2 length=5.5in label=('Parametric Model');
data indat;
infile 'd:\survival\mrfit.dat';
input age 1-2 dbp 3-5 sbp 6-8 race 9 diab 10 chol 11-13 Gigs
14-15exyr 16-17 exmo 18-19 exday 20-21 fyrs 22-23 icd9 24-27
 dyr 28-29 dmo 30-31 dday 32-33 died 34;
exdate = mdy(exmo,exday,exyr);
ddate = mdy(dmo, dday, dyr);fdate = mdy(12, 31, 90);time = min(fdate,ddate) - exdate;
time = time / 365.25;proc lifetest noprint notable outsurv=new method=km;
time time*died(O);
data new2; set new;
if censor =1 then delete;
if time=O then delete;
exppar = 3.59202;
exp lam = exp(-exppar);
weipar1 = 3.36131;
weipar2 = 0.74919;
wei lam = exp(-weight);
weip = 1/weipar2;
exp fail = 1 - exp(-exp_l = 1am*time);
wei_fail = 1 - exp(-(wei_lam*time)*wei_p);km fail = 1 - survival;
Inmu = 3.27958;lnsig = 1.35152;ln fail = probnorm((log(time)-lnmu)/lnsig);
keep time exp_fail wei_fail In_fail km_fail;
proc plot;
```

```
plot exp_fail*km_fail='*';
      plot wei fail*km fail='*';
      plot ln fail*km fail='*';
     data pdat;
     set;
     model = 'Exponential';
     legend = 'Graph';
      par_fail = exp_fail;
     output;
      legend = 'Reference';
      par fail = km fail;output;
     model = 'Weibull';
      legend = 'Graph';
      par_fail = wei_fail;
     output;
     legend = 'Reference';
      par fail = km fail;output;
     model = 'Lognormal';
     legend = 'Graph'\ddot{\phantom{0}}par_fail = In_fail;
     output;
     legend = 'Reference';
      par fail = km fail;output;
     proc sort; by model time;
     proc gplot; by model;
      plot par_fail*km_fail=legend / haxis=axis1 vaxis=axis2 frame;
      run;
                                         \geq~
                         -\mathcal{N} \bigwedge^{\jmath} (10 S_{\epsilon_{\mathcal{N}^{\rho}}}, S_{\perp_{\mathcal{N}}} '2 \mathcal{N}'CIJ \mathcal{N}'OICA
                5<sub>KM</sub>5E/lfo ) ~ LN
"-
. S_{km} J\sum_{i=1}^{n}I /I J~ J ~")a ?
               51c? ~)')T SWt;/oJ!-e
       Jr\(;. j)J!J'J~
                                               Wfl~\J11
                                                              ,~ ?/r.Jj rS
                          >J( ~11,v ~.,.
                          awal a wrote in 1910 a fly a
      re vie colp lichs' alle interne
                                                ,;.[",/ ~/.)'~JJ~ Jrl(
```
~- -------

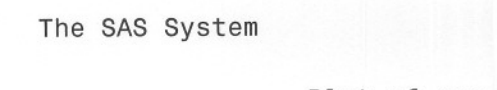

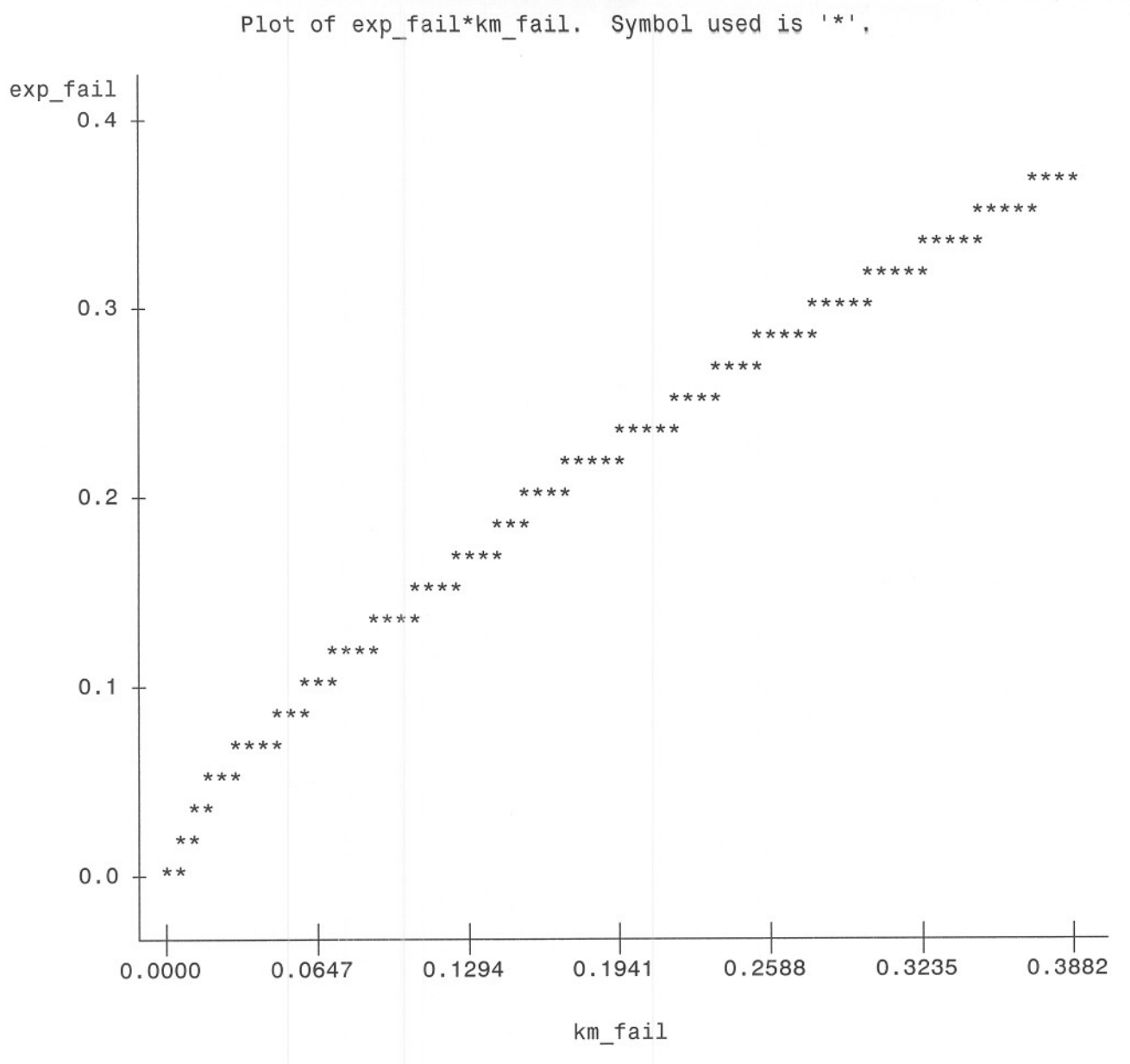

NOTE: 1606 obs hidden.

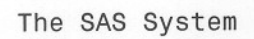

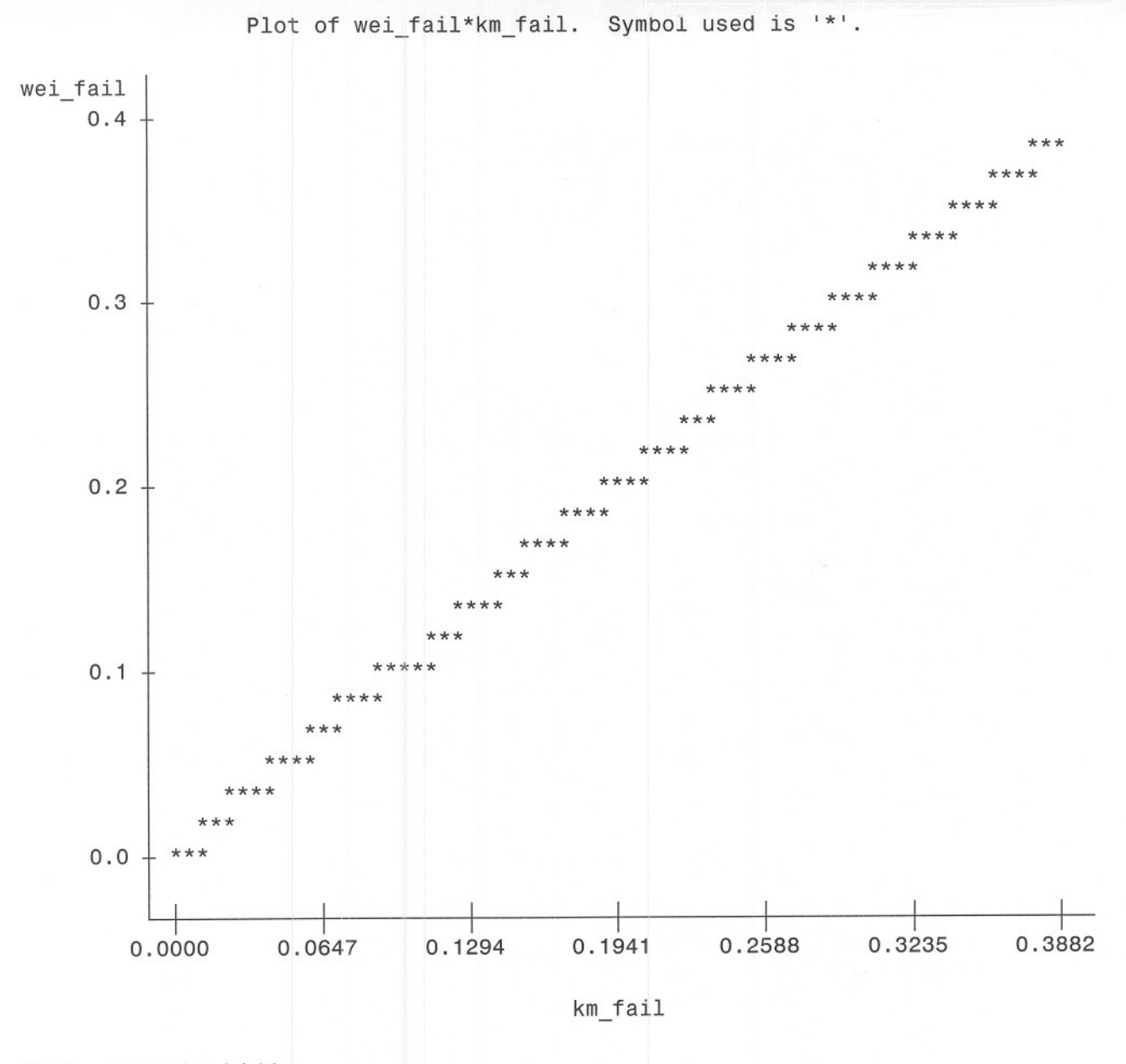

7'

NOTE: 1605 obs hidden.

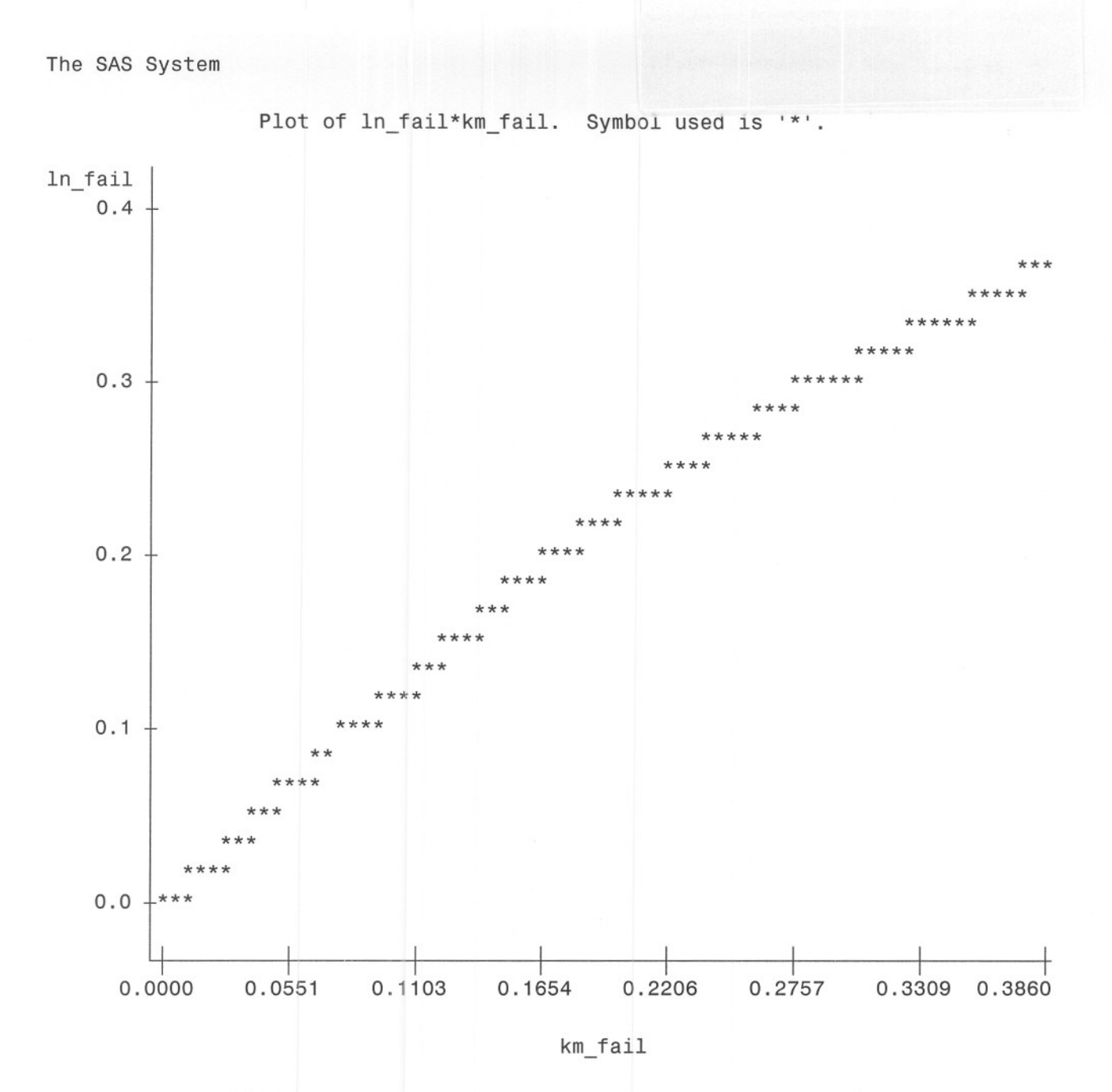

NOTE: 1603 obs hidden.

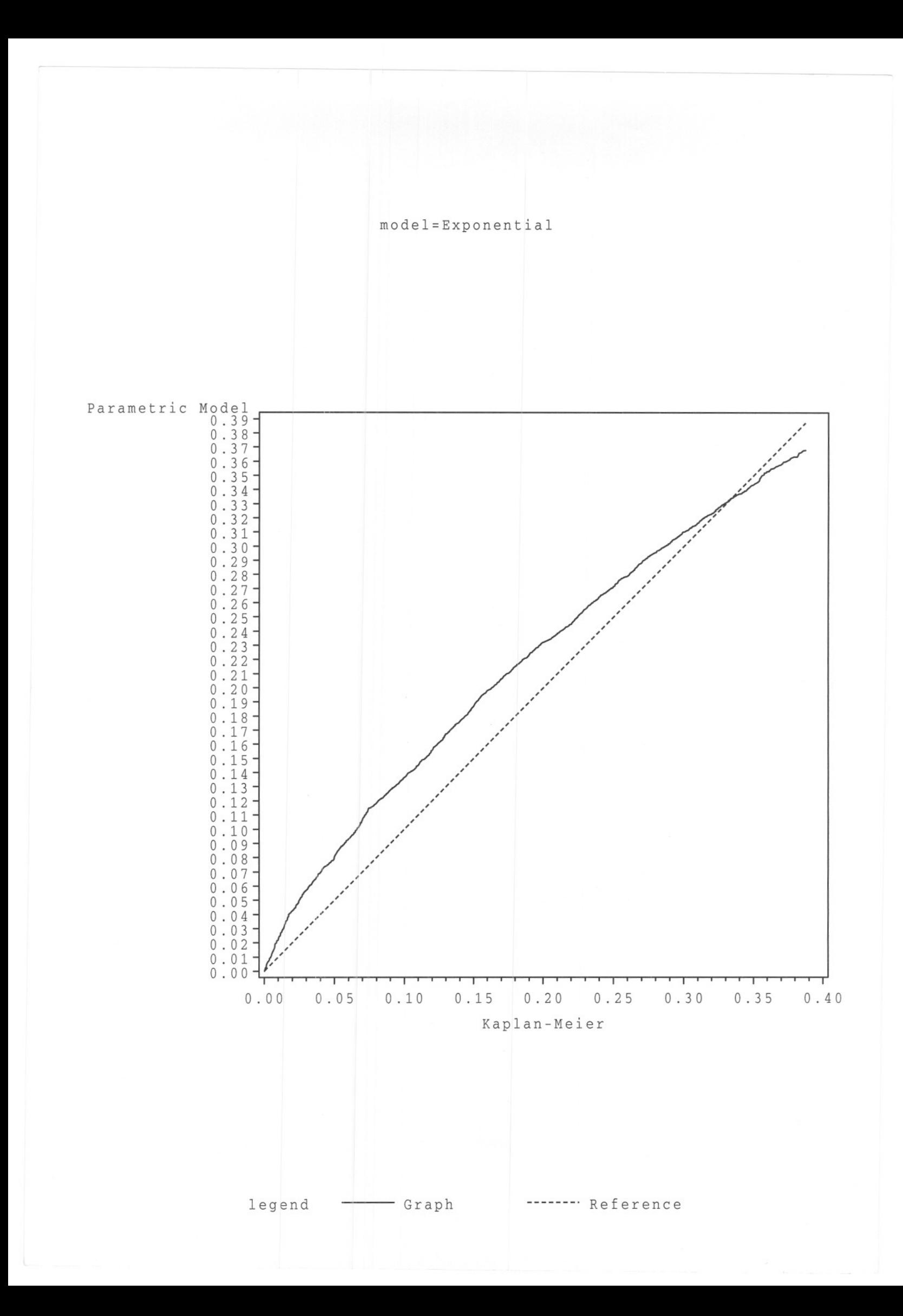

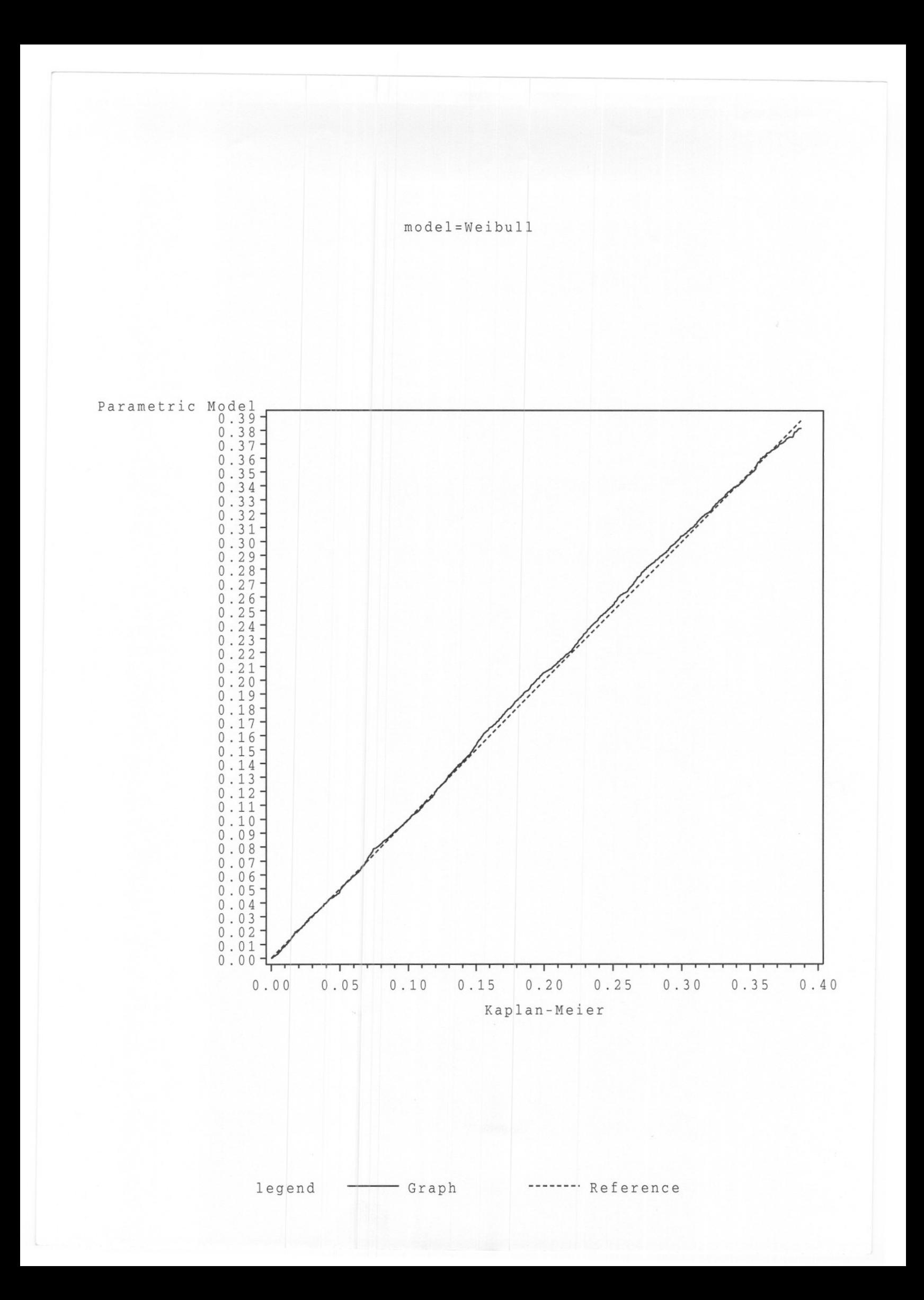

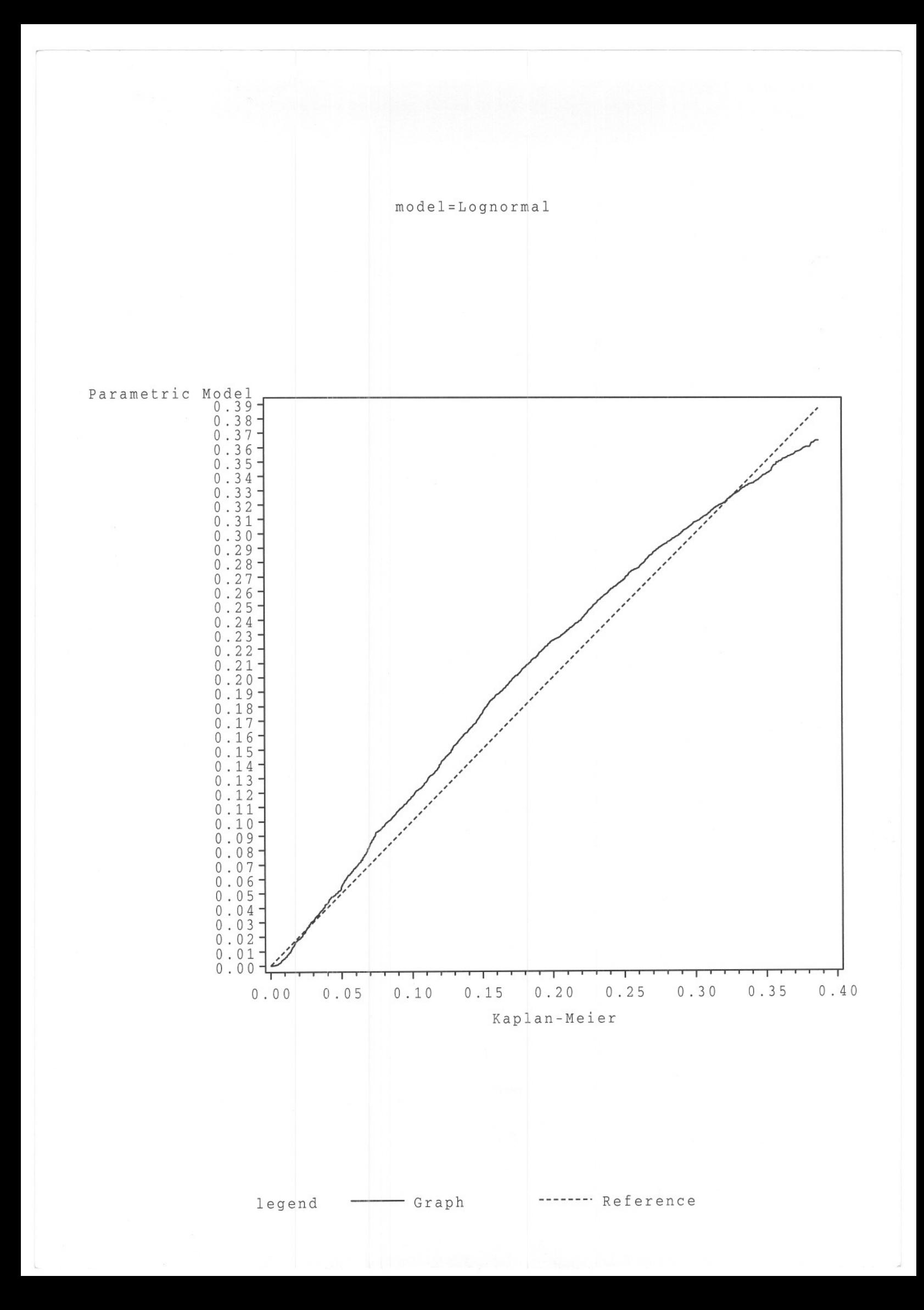